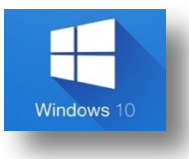

## Menú de inicio y ajustes.

Los comandos citados en este documento, son combinaciones de teclas más productivas que proporcionan un modo alternativo para hacer algo que se suele realizar con un mouse.

## Menú de inicio

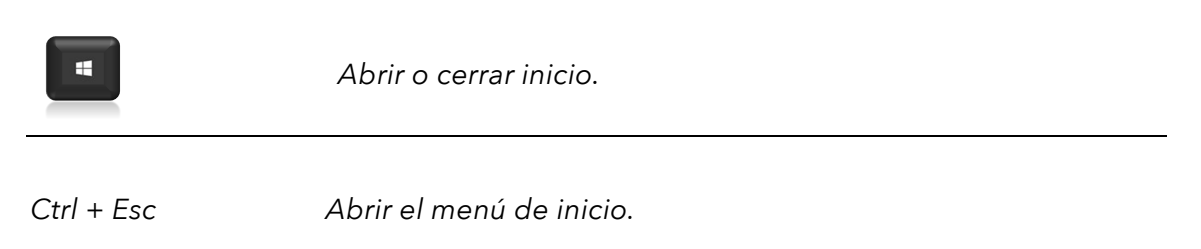

# Ajustes del menú de inicio

*+ I Abrir Configuración.*

#### Barra de tareas

 *+ 1 2 4 5 Abre las aplicaciones de la barra de tareas según su orden.*

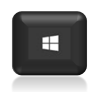

+ *T Selecciona alternativamente las aplicaciones de la barra de tareas* 

### Claves únicas en dispositivos de Windows

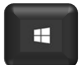

+ *Alt + D Mostrar y ocultar la fecha y hora del escritorio*